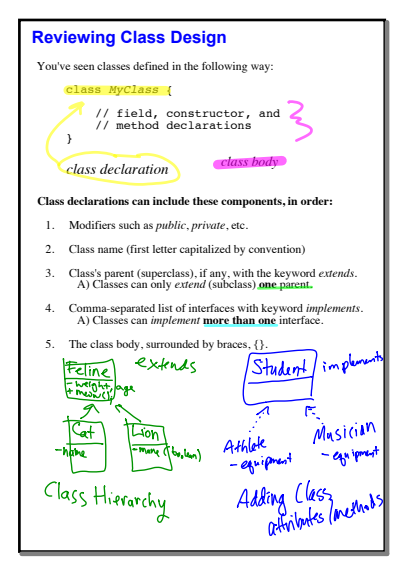

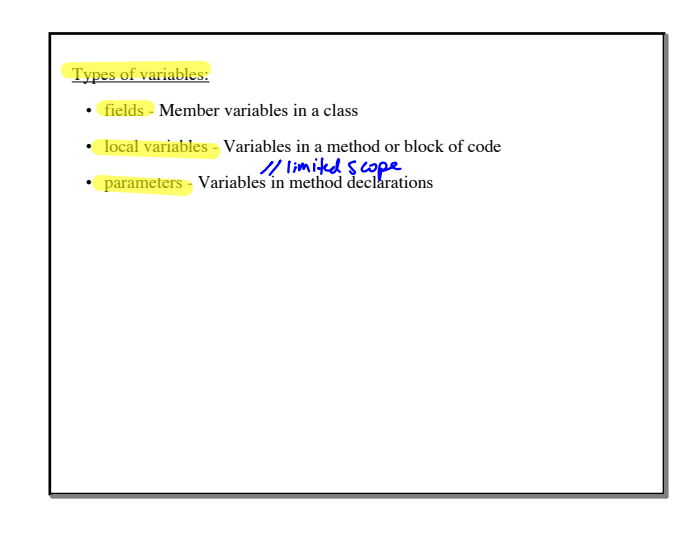

## **Access Modifiers**

Controls what classes have access to a member field

public and private

- public modifier—field is accessible from all classes.
- private modifier-field is accessible only within its own class.
- "In the spirit of encapsulation," we make fields private (can only be *directly* accessed from the class they are in using the "this" keyword)
- To access *fields* from other classes (*indirectly) -* add public methods that obtain the field values for us (called accessors and mutators, setters and getters)

This - a Java keyword that allows you to refer to the implicit parameter inside a class.

Within an instance method or a constructor, this is a reference to the *current object* — the object whose method or constructor is being called

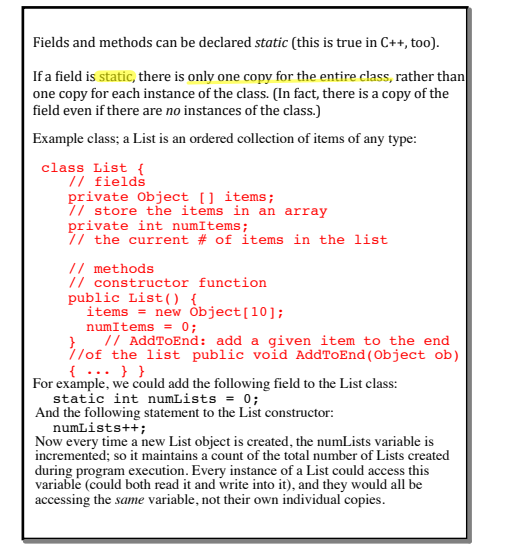

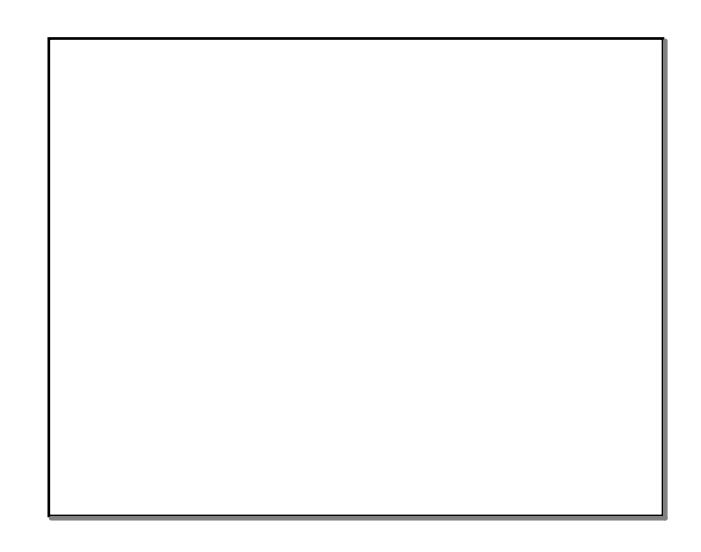